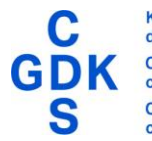

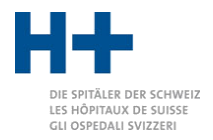

# Groupeur GPPH 2024

Guide de l'utilisateur

Copyright © 2023

Gesundheitsdirektion Kanton Zürich Amt für Gesundheit Stampfenbachstrasse 30 8090 Zürich splg@gd.zh.ch

06.11.2023 09:50

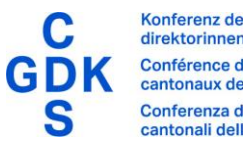

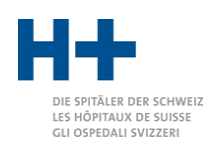

# **Sommaire**

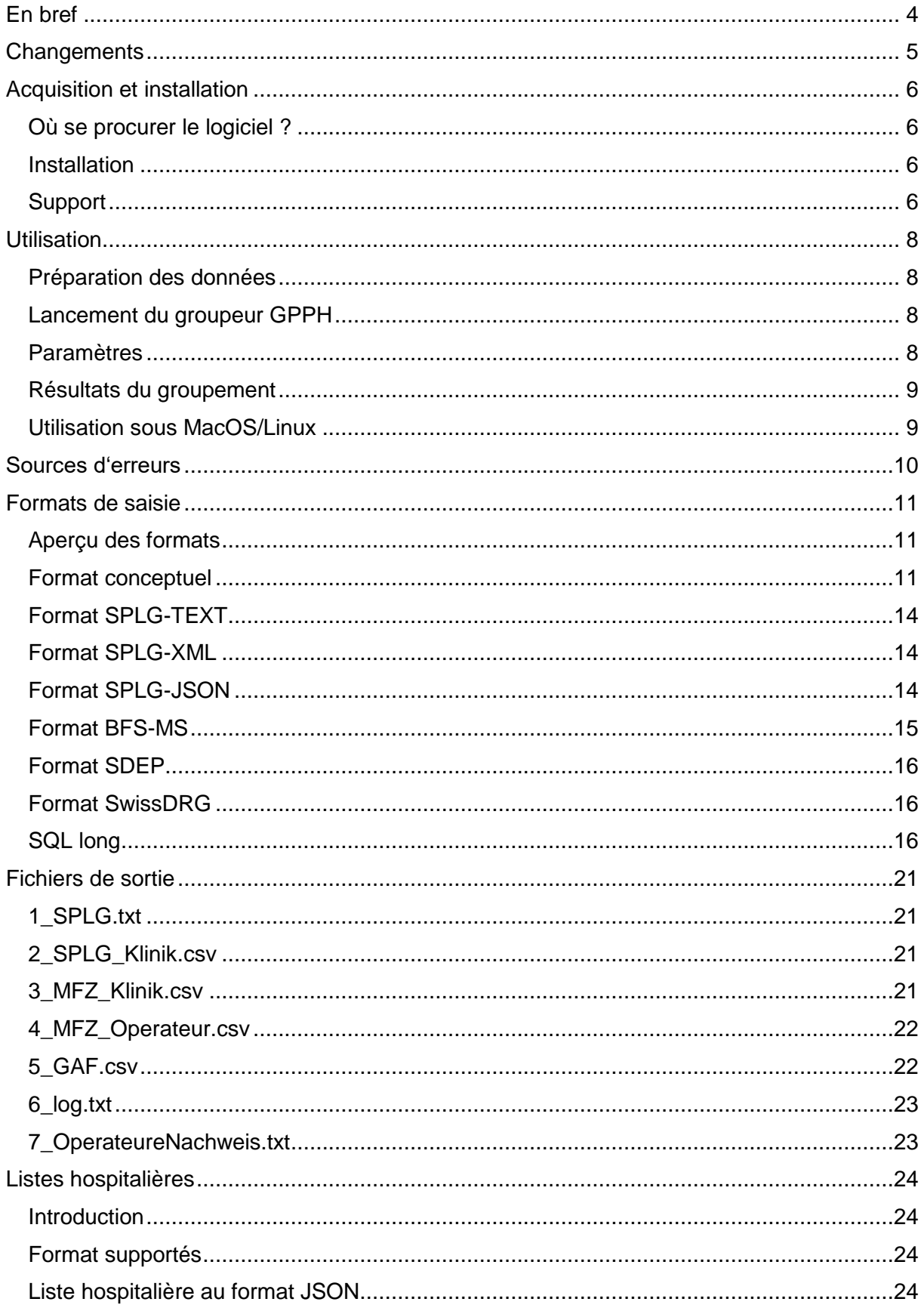

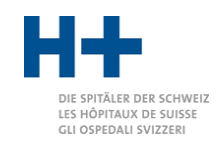

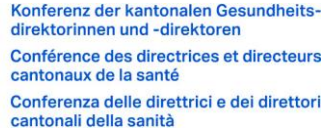

**GDK** 

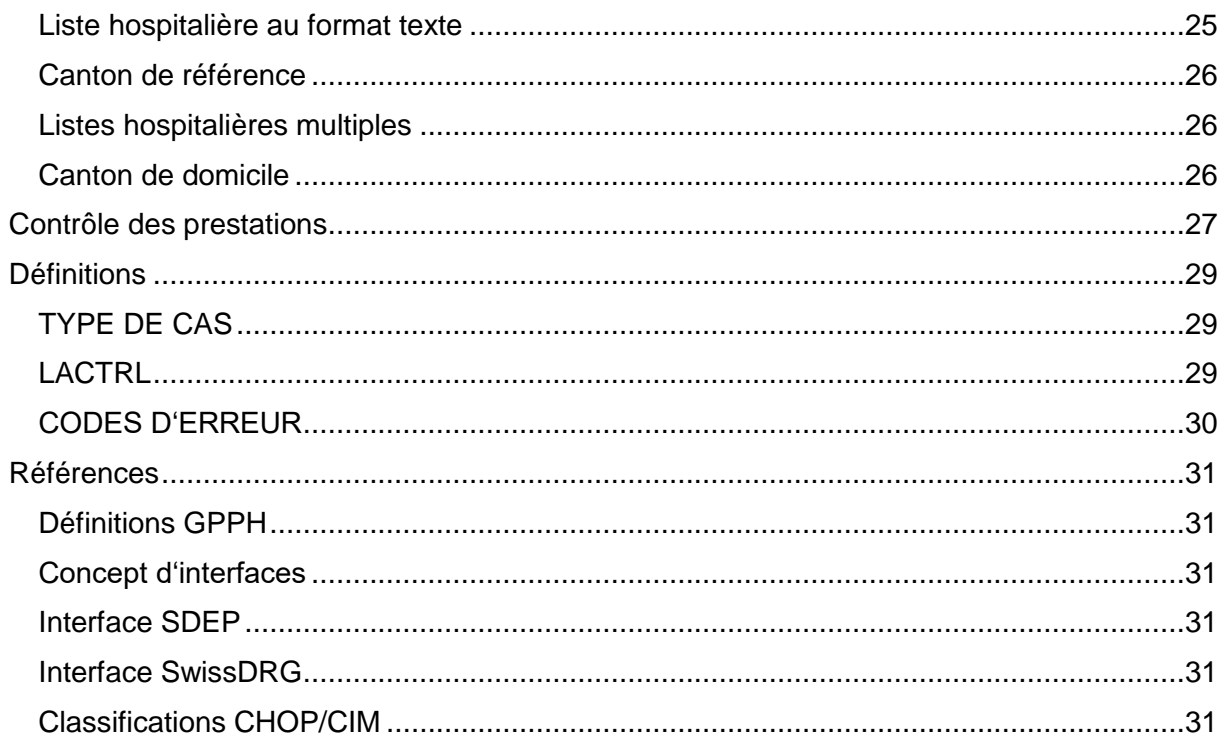

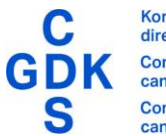

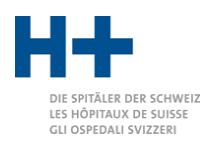

# <span id="page-3-0"></span>En bref

Dans le cadre de la planification hospitalière 2012, la Gesundheitsdirektion des Kanton Zürich, Amt für Gesundheit (AfG) a élaboré, avec le concours de plus de 100 experts, un concept de groupes de prestations incluant quelque 125 groupes de prestations pour la planification hospitalière (GPPH) et des exigences spécifiques aux groupes de prestations pour les soins aigus. La Conférence des directeurs de la santé (CDS) a recommandé aux cantons l'adoption des GPPH et ceux-ci sont désormais utilisés dans de nombreux cantons. Avec la planification hospitalière 2023 le concept de groupes de prestations a été étendu aux secteurs de la réadaptation et de la psychiatrie.

Chaque GPPH est défini de façon univoque par des codes de diagnostic et de traitement. De plus, des exigences concernant les spécialistes, les services d'urgence, etc. sont fixées pour chaque GPPH. La documentation actuelle à ce sujet est consultable à la rubrique [Définitions](https://gd.zh.ch/internet/gesundheitsdirektion/de/themen/behoerden/spitalplanung_leistungsgruppen/leistungsgruppen.html)  [GPPH et exigences.](https://gd.zh.ch/internet/gesundheitsdirektion/de/themen/behoerden/spitalplanung_leistungsgruppen/leistungsgruppen.html) Les versions françaises des documents sont disponibles sur le site de la CDS : [www.gdk-cds.ch.](http://www.gdk-cds.ch/)

Les GPPH sont mis à jour chaque année. Cela signifie que de nouvelles versions des systèmes de classification (CHOP et CIM) y sont intégrées et que le contenu des GPPH évolue.

Les GPPH sont déterminés à l'aide du logiciel de groupage GPPH. Celui-ci est développé et fourni par la Direction de la santé du canton de Zurich. Chaque année, parallèlement à la nouvelle définition GPPH, une nouvelle version du groupeur GPPH est également publiée.

Le groupeur GPPH peut lire les données de la statistique médicale dans une multitude de formats. En fonction des traitements et des diagnostics, ainsi que de certaines variables additionnelles, chaque cas est classé dans un GPPH donné. Le groupeur GPPH distribue également des points pour les nombres minimaux de cas aux hôpitaux et aux opérateurs et peut effectuer un contrôle des prestations.

Les hôpitaux zurichois figurant sur la liste peuvent acquérir gratuitement le groupeur GPPH auprès de l'AfG. Les autres hôpitaux peuvent acheter le groupeur GPPH par l'intermédiaire d'H+ ou bien aussi l'acquérir par le truchement des autorités cantonales dont ils dépendent. Les cantons ont la possibilité d'acquérir le groupeur GPPH auprès de la CDS.

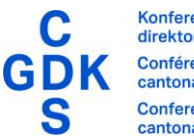

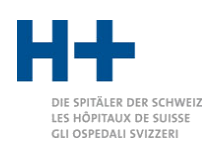

# <span id="page-4-0"></span>**Changements**

La liste suivante contient tous les changements effectués entre la version 2023 et la version 2024:

- Prise en compte de la version 1.3 du format XML de SpiGes.
- Les mouvements des patients dans les données des cas ont été complétés. Ces derniers sont contenus dans le format SpiGes et ont été ajoutés aux formats SPLG-TEXT, SPLG-JSON et SPLG-XML.
- Les listes hospitalières peuvent être identifiées en utilisant le BURNr du site comme unique caractéristique. Ceci est valable avec SpiGes pour les données de 2024.
- Le statut des nouveau-nés a été modifié et ajusté à la logique de SwissDRG (jusqu'à 28 jours après la naissance). Cette modification s'applique rétroactivement aux années précédentes. Il est possible que le groupage de quelques cas des années précédentes soit modifié.
- Le nom du champ hkst est faux, il figure maintenant dans la documentation sous hktr. Du point de vue technique, c'est toujours le hktr qui a été utilisé.

La liste suivante contient tous les changements effectués entre la version 2022 et la version 2023:

- Un groupeur GPPH est mis à disposition pour chacun des secteurs de soins (somatique aigüe, psychiatrie et réadaptation).
- Le format du document GAF pour la somatique aigüe contient maintenant un nouveau champ; de nouvelle version ont été réalisée pour la réadaptation et la psychiatrie avec des champs spécifiques.
- De nouveaux champs pour la saisie du site, du payeur, de la sortie, PCG, RCG, ECWT ont été ajoutés.
- Les anciens formats de saisie (SPLG.APP, SQL quer) ont été supprimés.
- Une option pour la saisie du site d'une institution a été ajoutée, ce qui permet l'identification des sites qui ont le même N° BUR et le même NPA.

La liste suivante détaille les modifications entre la version 10 et la version 2022 :

- La version du grouper a été modifiée, de sorte qu'elle soit identique à celle de l'année des données.
- Nouvelle colonne «QUER» dans 1\_SPLG.txt. Celle-ci contient tous les groupes transversaux, qui ont été attribués à un cas. Cela n'est pour l'instant valable que pour la réadaptation.
- Le format SQL lang a été complété dans la première colonne «id». Ceci permet une identification globale univoque de chaque cas. Cet ID est typiquement attribué automatiquement lorsque les cas sont introduits dans une banque de données. Attention: il ne s'agit PAS du N° du cas. Malheureusement il n'existe pas de n° de cas univoque dans toutes la Suisse, même en combinaison avec le N°BUR et le NPA du site. Raison pour laquelle cet ID technique et univoque a été introduit.
- Transformation du format pour le codage des opérateurs selon le nombre de cas minimaux (MFZO) basé sur les variables SDEP, c-à-d au lieu du « Rolle » on a «Funktion» et «Zulassung».

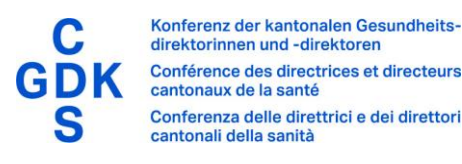

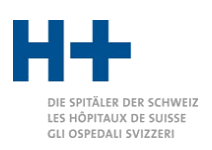

# <span id="page-5-0"></span>Acquisition et installation

### <span id="page-5-1"></span>Où se procurer le logiciel ?

Le groupeur GPPH peut être téléchargé depuis le site web de la Direction de la santé du canton de Zurich.

#### [Pour en savoir plus](https://www.zh.ch/de/gesundheit/spitaeler-kliniken/spitalplanung.html#-1651022165)

Une licence est nécessaire pour exploiter le groupeur GPPH. Le formulaire de commande et le contrat de licence doivent être renvoyés signés. La Direction de la santé du canton de Zurich envoie alors un fichier de licence qui doit être stocké dans le groupeur GPPH.

Pour les hôpitaux zurichois figurant sur la liste, le groupeur GPPH est gratuit. Pour les autres cantons et hôpitaux, la Direction de la santé du canton de Zurich facture un droit pour la licence. Ce droit est exigible pour une version donnée du groupeur GPPH. Une nouvelle licence est nécessaire pour chaque nouvelle version annuelle principale.

Si des erreurs sont constatées dans le groupeur GPPH, la Direction de la santé du canton de Zurich peut publier des versions actualisées sur son site internet. Ces mises à jour peuvent être téléchargées gratuitement et ne nécessitent pas de nouveau fichier de licence.

Les autres cantons peuvent commander le groupeur GPPH auprès de la CDS:

#### [Plus d'nformations auprès de la GDK-CDS](https://www.gdk-cds.ch/fr/soins-de-sante/hopitaux/planification/groupeur-gpph)

Les hôpitaux ne figurant pas sur la liste des hôpitaux zurichois peuvent acquérir le groupeur GPPH auprès des autorités cantonales dont ils relèvent ou auprès de H+:

[Plus d'informations auprès de H+](https://www.hplus.ch/fr/comptabilite/groupesdeprestationspourlaplanificationhospitalieregpph/)

#### <span id="page-5-2"></span>Installation

Le groupeur GPPH est fourni sous forme de fichier ZIP. Décompressez le fichier ZIP et placez le contenu à l'endroit de votre choix (par ex. documents, bureau). L'environnement d'exécution Java requis est fourni pour Windows. Les institutions qui bloquent le fonctionnement du programme livré sur un environnement Java peuvent prendre contact avec le service d'assistance qui lui fournira une alternative [splg@gd.zh.ch.](mailto:splg@gd.zh.ch)

Les utilisateurs de MacOS et Linux doivent installer Java séparément.

Le fichier de licence reçu séparément doit être copié dans le sous-répertoire «4 lib».

Le groupeur GPPH est maintenant prêt à démarrer.

#### <span id="page-5-3"></span>Support

Si vous avez des questions ou des problèmes avec le groupeur GPPH, veuillez d'abord consulter la section «Sources d'erreur» à la page [10.](#page-9-0)

Si cela ne vous aide pas, adressez-vous en premier lieu à l'organisme où vous avez acheté le groupeur GPPH (autorités cantonales, H+, CDS).

En dernière instance, vous pouvez également vous adresser à la Direction de la santé du canton de Zurich. Envoyez un e-mail à ce sujet à [splg@gd.zh.ch,](mailto:splg@gd.zh.ch) en décrivant la question ou le problème que vous rencontrez avec le groupeur GPPH et joignez d'autres documents utiles.

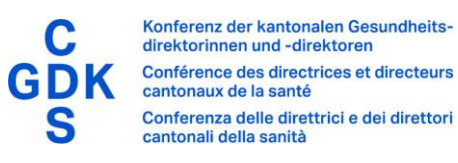

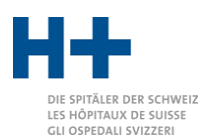

Le fichier journal du groupeur GPPH peut en particulier s'avérer très utile (dans le répertoire de sortie «6\_log.txt»). Ce fichier ne contient aucune information personnelle sur les patients et peut tout à fait être envoyé par e-mail.

Pour des raisons de protection des données, veuillez ne pas envoyer de données authentiques. Si nous en avons besoin pour résoudre le problème, nous vous prions de nous les envoyer par internet en utilisant un logiciel de transfert sécurisé (cryptage).

Merci de comprendre que la Direction de la santé du canton de Zurich ne peut fournir son support que dans le cadre de ses capacités en personnel.

Si vous avez des commentaires sur le groupeur GPPH ou des idées pour son évolution, n'hésitez pas à nous contacter à l'adresse suivante: [splg@gd.zh.ch.](mailto:splg@gd.zh.ch)

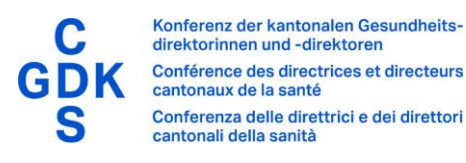

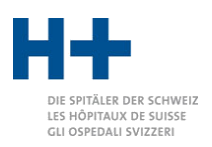

# <span id="page-7-0"></span>**Utilisation**

#### <span id="page-7-1"></span>Préparation des données

Les fichiers à grouper doivent être placés dans le répertoire «1\_input». Merci de vous reporter au chapitre [«Formats de saisie»](#page-10-0) à la page [11](#page-10-0) pour plus d'informations sur les formats de fichier d'entrée pris en charge.

#### <span id="page-7-2"></span>Lancement du groupeur GPPH

Le groupeur GPPH est lancé via le fichier start\_grouper.bat. La fenêtre suivante s'ouvre alors:

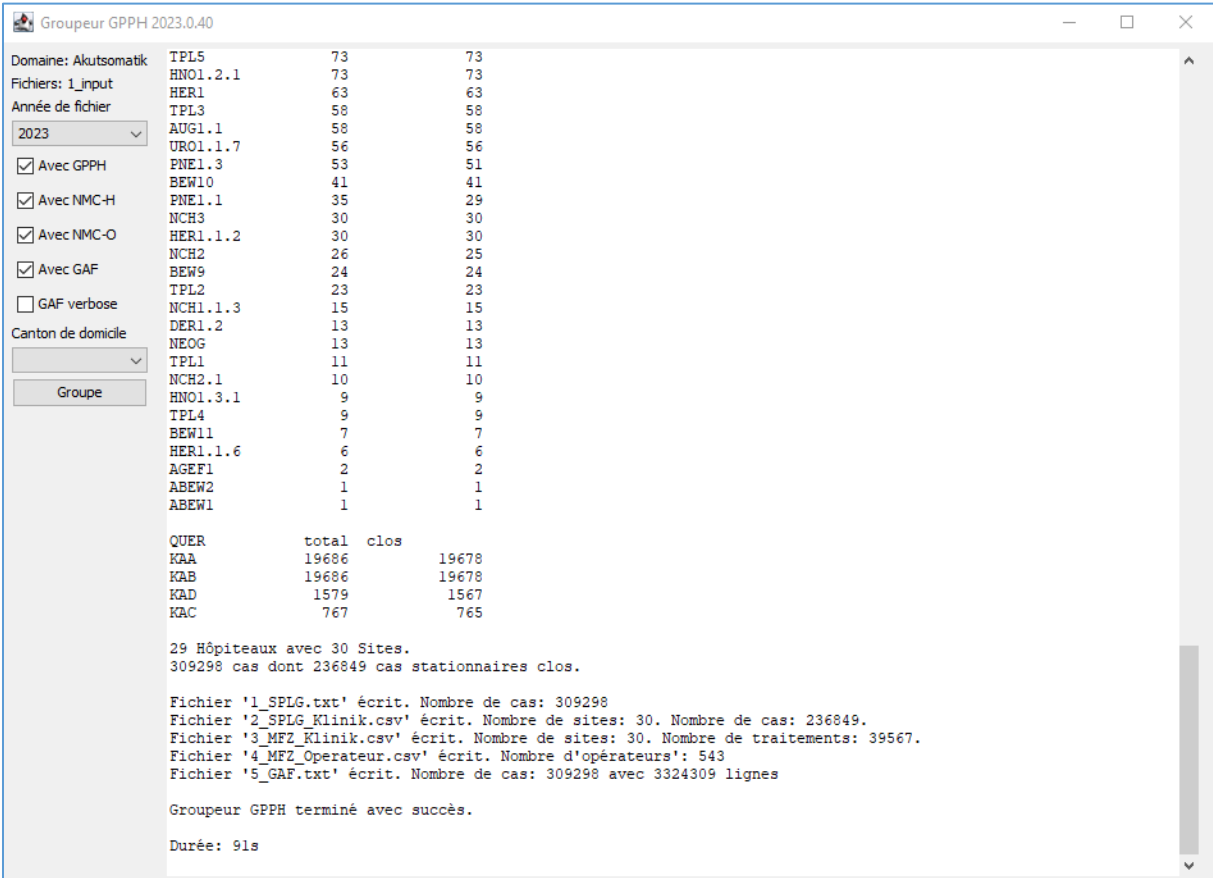

Dans la partie gauche de la fenêtre, vous pouvez voir et modifier les paramètres. Si tout est correctement configuré, le processus de groupement est lancé en cliquant sur le bouton «grouper». Dans la partie droite de la fenêtre, vous verrez s'afficher des informations sur la progression (dès que vous groupez).

#### <span id="page-7-3"></span>Paramètres

Avec «année des données» vous pouvez spécifier avec quelle version GPPH vous souhaitez grouper. Dans la grande majorité des cas, vous choisirez la version correspondant à l'année des données. Autrement dit, s'il s'agit de données de 2024, sélectionnez «2024».

Pour l'année 2024 deux définitions sont disponibles pour la somatique aiguë:

«2024» représente la définition valable à Zurich correspondant à la planification hospitalière 2023 du canton de Zurich.

«2024\_legacy» est une actualisation de la définition «2022», la dernière version correspondant à la planification hospitalière zurichoise 2012. Cette définition est valable das

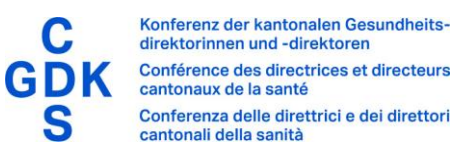

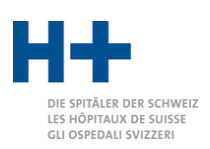

les cantons qui n'ont pas encore adopté la nouvelle systématique GPPH selon la planification hospitalière zurichoise 2023.

Il en est de même pour 2023, deux définitions sont disponibles.

- Si «avec SPLG» est coché, le fichier 2\_SPLG\_Klinik.csv est créé.
- Si «avec MFZS» est coché, le fichier 3\_MFZ\_Klinik.csv est créé.
- Si «avec MFZO» est coché, le fichier 4\_MFZ\_Operateur.csv est créé.
- Si «avec GAF» est coché, le fichier 5\_GAF.csv est créé.

Si «GAF élargi» est coché, une version plus détaillée du fichier 5\_GAF.csv est créée (à condition que «avec GAF» soit coché).

Pour le «canton de domicile», vous pouvez dans tous les cas écraser le canton de domicile utilisé. Cela n'est important que pour le contrôle des prestations.

#### <span id="page-8-0"></span>Résultats du groupement

Une fois le processus de groupement terminé avec succès, vous trouverez les fichiers de sortie créés dans le répertoire «2\_output». Vous trouverez des informations sur la structure et le contenu des fichiers de sortie au chapitre [«Fichiers de sortie»](#page-20-0) à la page [21](#page-20-0) sqq.

Dans la partie droite de la fenêtre, vous pouvez voir des informations détaillées sur le processus de groupement et les problèmes ayant pu survenir.

#### <span id="page-8-1"></span>Utilisation sous MacOS/Linux

Le groupeur GPPH étant écrit dans le langage de programmation Java, il peut être utilisé non seulement sous Microsoft Windows, mais aussi avec les systèmes d'exploitation MacOS et Linux. Dans ce cas, installez Java pour votre système d'exploitation (version 8 au moins) et utilisez le fichier «splg\_grouper\_start.command» pour exécuter le groupeur.

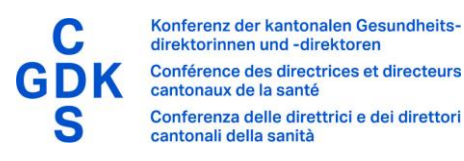

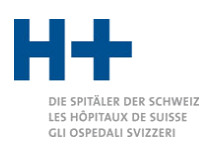

# <span id="page-9-0"></span>Sources d'erreurs

Si le groupeur GPPH ne fonctionne pas comme vous le souhaitez, veuillez passer en revue les considérations suivantes.

- Si le groupeur ne peut pas du tout démarrer: vérifiez si vous l'avez correctement installé en suivant les instructions.
- Dans certaines organisations l'utilisation de l'environnement Java livré avec le groupeur est bloqué pour des raisons de sécurité. Si c'est le cas, vous avez la possibilité de document Start, de sorte à ce que le système puisse accéder à l'environnement Java. En cas de doute concernant la procédure à suivre, contacteznous au [splg@gd.zh.ch.](mailto:splg@gd.zh.ch)
- Si le groupeur signale qu'aucune licence n'existe: vérifiez si le fichier de licence est stocké à l'emplacement correct (répertoire «4\_lib»). Assurez-vous que le fichier de licence correspond à la version du groupeur.
- Si les données ne sont pas groupées: assurez-vous qu'elles sont stockées dans le fichier «1\_input» dans le bon format.
- Si les cas ne sont pas groupés correctement: assurez-vous d'avoir sélectionné la bonne année des données. Cela active la définition GPPH appropriée pour les codes CHOP et CIM codés.

Si des erreurs sont affichées dans l'affichage de l'avancement ou dans le fichier journal:

- Si certains cas ne peuvent pas être lus correctement, vérifiez si le fichier d'entrée est au bon format.
- Si les ID des cas sont en double, veuillez vérifier que vos données n'encodent chaque cas qu'une seule fois.
- Si une autre erreur technique survient, merci de nous contacter à l'adresse suivante [splg@gd.zh.ch](mailto:splg@gd.zh.ch) et de nous envoyer également le fichier journal. Nous vous contacterons si nous avons besoin de vos données pour analyser le problème. Merci de ne pas envoyer de données sans y avoir été invité (protection des données!)

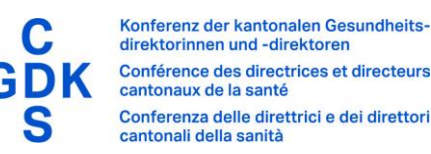

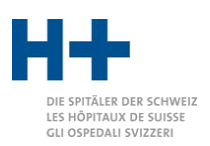

# <span id="page-10-0"></span>Formats de saisie

#### <span id="page-10-1"></span>Aperçu des formats

Le groupeur GPPH comprend un grand nombre de formats de fichiers. Certains sont des formats externes définis par d'autres organismes, tandis que d'autres sont des formats spécifiquement définis pour le groupeur GPPH.

Il est vraisemblable que le format XML SpiGes de l'OFS soit l'élément le plus important pour la majorité des utilisateurs en 2024. Les années précédentes, les formats les plus utilisés était le MS de l'OFS ainsi le format SDEP, basé sur celui de l'OFS. Il est aussi possible de grouper avec le format SwissDRG.

Un format défini spécialement pour le groupeur GPPH est disponible en trois variantes: SPLG-TEXT, SPLG-XML et SPLG-JSON. Ces variantes sont surtout intéressantes pour l'intégration technique ou dans le cas où les données ne sont pas déjà disponibles dans l'un des autres formats.

#### <span id="page-10-2"></span>Format conceptuel

Le format conceptuel constitue la base du contenu de tous les autres formats. Il définit la structure conceptuelle et les champs qui y sont contenus. Les formats SPLG-TEXT, SPLG-XML et SPLG-JSON sont ceux qui représentent en particulier des implémentations directes et complètes du format conceptuel.

Les données sont structurées de façon hiérarchique: un fichier est constitué d'une liste de cas. Chaque cas comprend a) des données générales, b) des diagnostics et c) des traitements, sachant qu'il est possible de définir deux opérateurs pour chaque traitement.

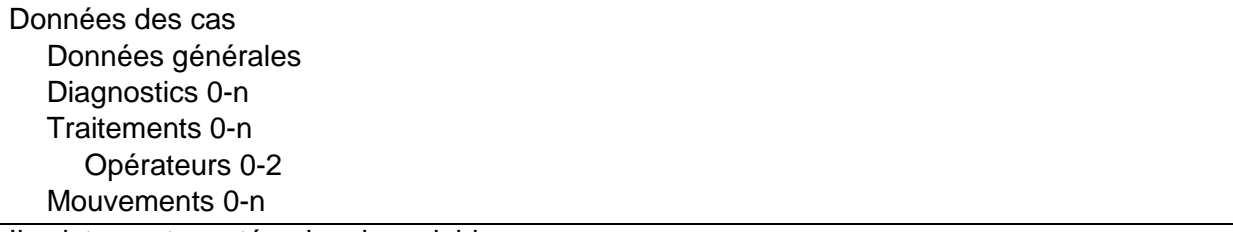

Il existe quatre catégories de variables:

- Grouper utilisée pour le groupement
- Controlling utilisée pour le contrôle des prestations
- Output utilisée uniquement pour la sortie dans le GAF
- Fallid identifie le cas
- Zusatz pas utilisée pour le groupement, utilisée pour la sortie

Les variables de la catégorie groupeur sont nécessaires pour déterminer le GGPH et le NMC de l'hôpital et des opérateurs. En cas de contrôle des prestations, les variables de la catégorie Controlling sont également requises. Les variables de la catégorie Output ne sont pas du tout utilisées par le groupeur, mais sont éditées dans le fichier GAF. Ces variables sont généralement utilisées en rapport avec le contrôle des prestations afin de faciliter l'évaluation des infractions.

Si la variable SpiGes est indiquée, la valeur est définie comme dans l'ensemble de données SpiGes ou peut en être déduite. Si aucune variable n'est spécifiée, le contenu est expliqué dans la description.

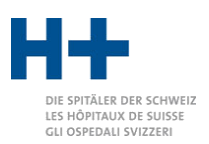

Les variables de la catégorie « Zusatz » et Output ne sont pas vérifiées par le groupeur !

#### Données générales

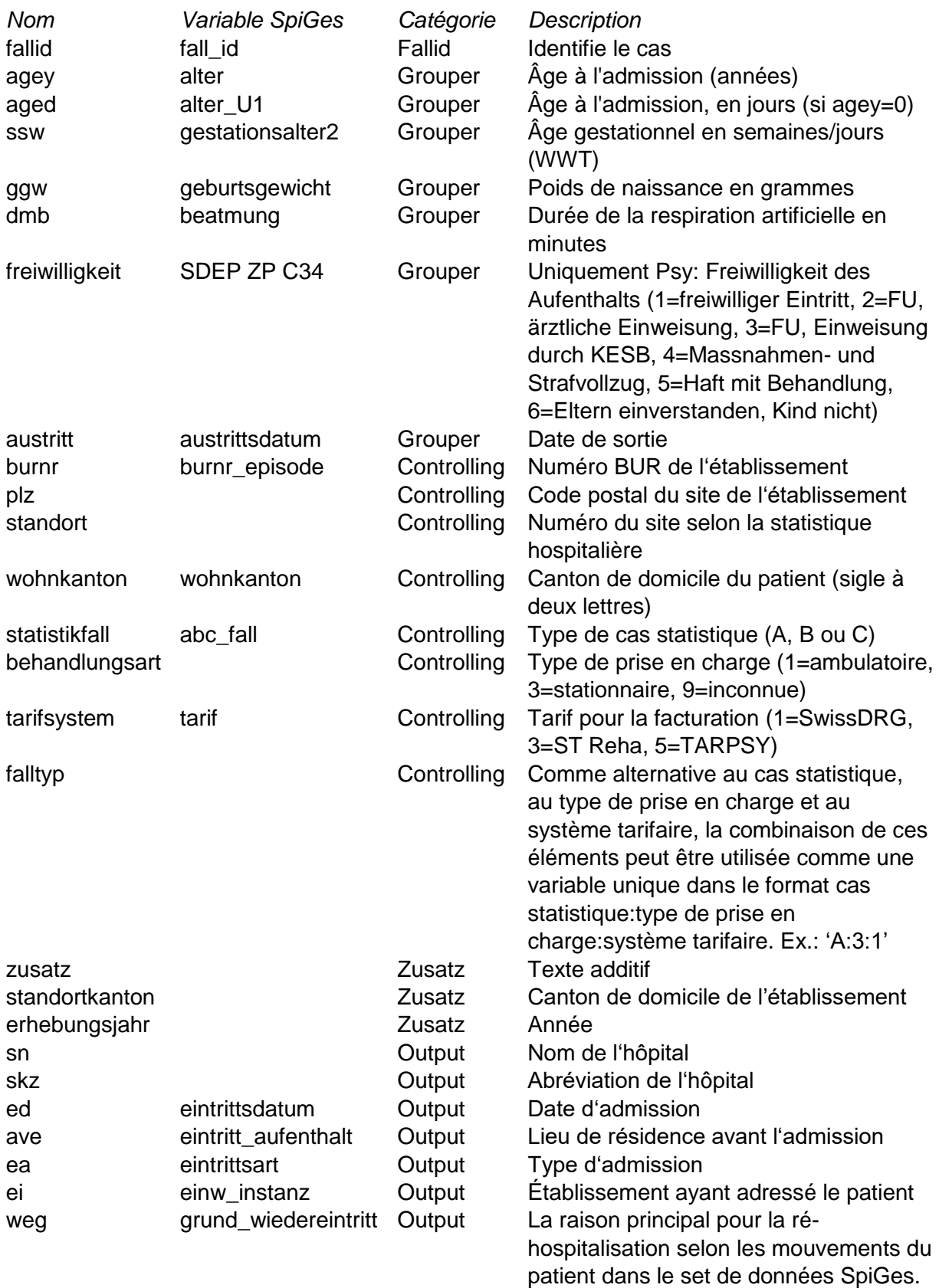

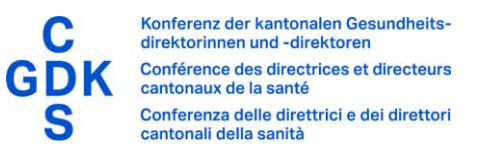

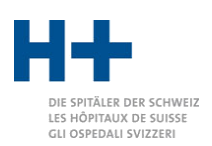

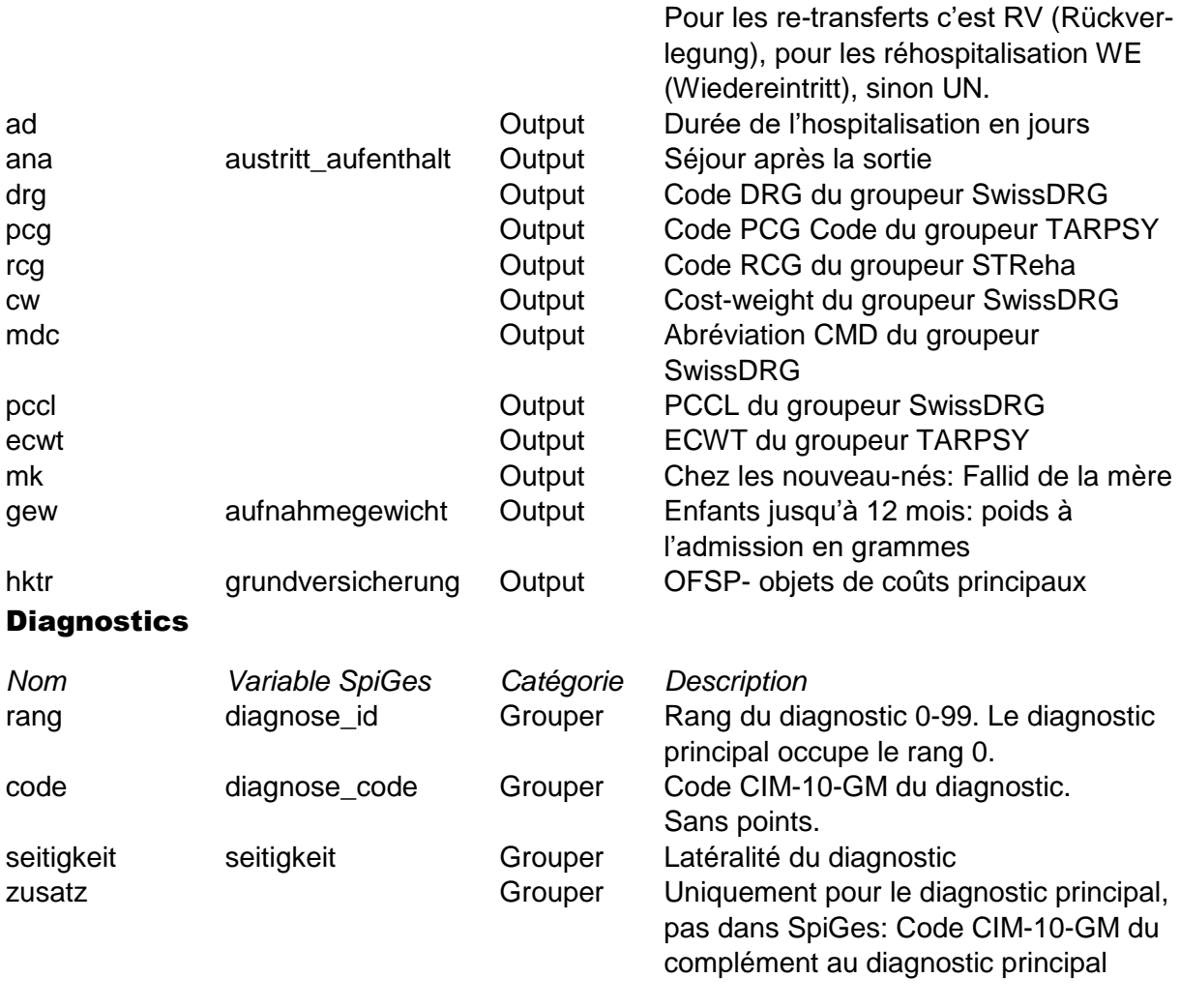

#### **Traitements**

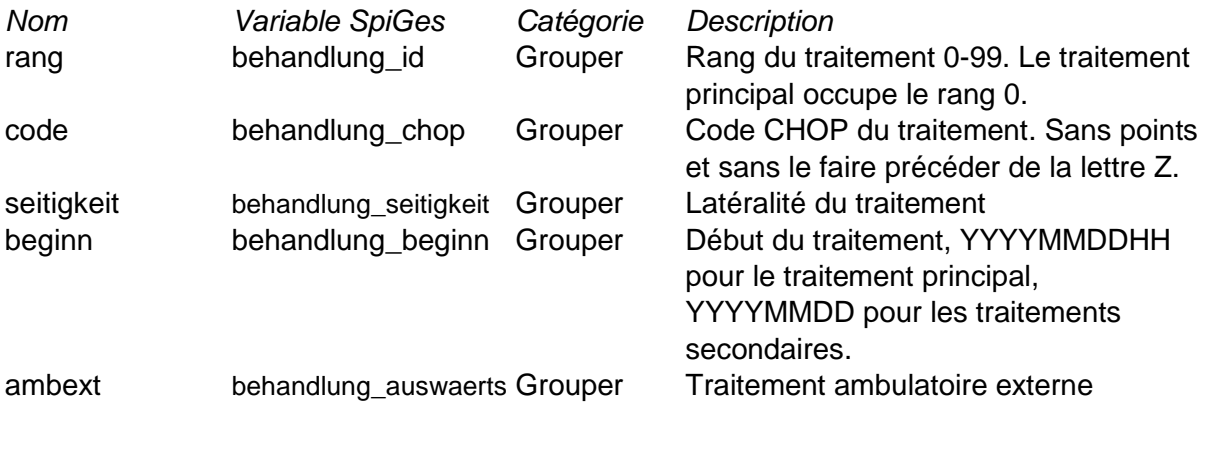

#### **Opérateurs**

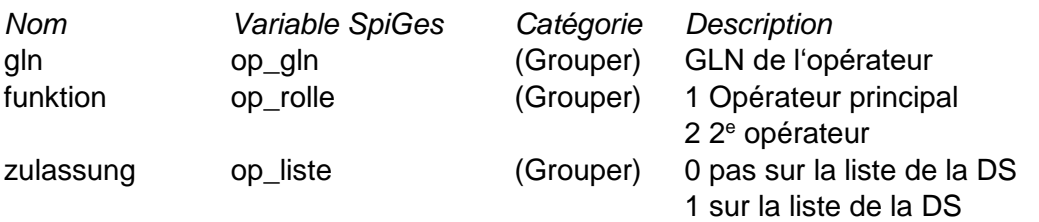

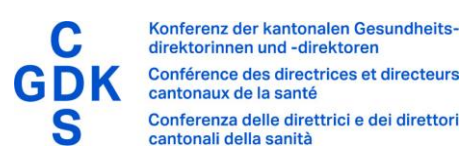

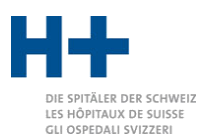

Ces informations ne sont nécessaires que pour déterminer les nombres minimaux de cas pour les opérateurs.

#### <span id="page-13-0"></span>Mouvements

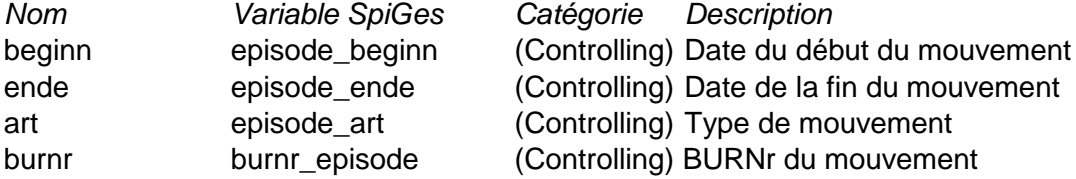

#### Format SPLG-TEXT

Le format SPLG-TEXT est une implémentation simple du format conceptuel. Il se compose de trois ou quatre lignes par cas.

La première ligne se compose du texte «SPLG-INPUT» et définit le format.

La deuxième ligne contient les données générales sous la forme d'une liste d'entrées de type <nom=valeur> séparées par des points-virgules. Les valeurs qui n'existent pas peuvent être omises.

La troisième ligne débute par «ICD» suivi des diagnostics séparés par des points-virgules. Une éventuelle latéralité est ajoutée au code CIM, séparée par deux points.

La quatrième ligne commence par «CHOP» suivi des traitements y compris, le cas échéant, les opérateurs. Les différents traitements sont séparés par des points-virgules. Chaque traitement est composé de plusieurs champs séparés par des deux-points. Les champs sont: code, latéralité, traitement ambulatoire externe, début. Les informations concernant les opérateurs sont jointes au traitement au format [[gln:rolle]] ou [[gln1:rolle1],[gln2:rolle2]].

Si plusieurs cas sont définis, seul le premier doit comporter la ligne avec le texte «SPLG-INPUT». Les cas suivants se composent alors chacun de trois lignes avec des données générales, des diagnostics et des traitements.

#### Exemple:

```
SPLG-INPUT
burnr=12345678;plz=8000;wohnkanton=ZH;fallid=1234;falltyp=A:3:1;agey=62;aged=0
ICD C541;K660
CHOP 6861:::2018041915[[7601000000000:1:1],[7601000000001:2:1]];6541:0::20180419
BEWEGUNGEN 20180419:20180423:1:12345678
```
#### Format SPLG-XML

Le format SPLG-XML est une implémentation du format conceptuel en XML. Chaque cas est stocké sous la forme d'un élément <cas> dans l'élément racine <splg-xml> et contient de son côté les éléments <diagnostic>, <traitement>.

L'élément <cas> contient des attributs qui correspondent aux champs de même nom de la partie générale du format conceptuel. Les éléments <diagnostic>, <traitement> et <opérateur> contiennent également des attributs qui correspondent aux champs de même nom des parties correspondantes du format conceptuel.

#### Exemple:

```
<splg-xml>
  <fall burnr="12345678" plz="8000" wohnkanton="ZH" fallid="1234" 
       falltyp="A:3:1" agey="62" aged="0">
```

```
direktorinnen und -direktoren
          Conférence des directrices et directeurs
          cantonaux de la santé
                                                                                              PITÄLER DER SCHWEIZ
           Conferenza delle direttrici e dei direttori
                                                                                            ES HÔPITAUX DE SUISSE
                                                                                            CLI OSPEDALI SVIZZERI
           cantonali della sanità
     <diagnose code="C541" zusatz="C99" rang="0"/>
     <diagnose code="K660" rang="1"/>
     <behandlung code="6861" beginn="2018041915" rang="0">
        <operateur gln="7601000000000" funktion="1" zulassung="1"/>
        <operateur gln="7601000000001" funktion="2" zulassung="1"/>
     </behandlung>
     <behandlung code="6541" beginn="20180419" ambext="3" rang="1"/>
     <bewegung beginn="20180419" ende="20180423" art="1" burnr="12345678" />
  \langle/fall>
   ...
</splg-xml>
```
# Format SPLG-JSON

Konferenz der kantonalen Gesundheits-

Le format SPLG-JSON est une implémentation du format conceptuel dans JSON. Chaque cas est défini comme un objet JSON, les diagnostics, les traitements et le cas échéant les opérateurs étant des listes d'autres objets JSON. Les objets JSON des différents cas sont stockés sous forme de liste dans un objet JSON global sous le nom «splg-json». Les noms des divers champs sont les mêmes que dans le format conceptuel. Toutes les valeurs sont stockées sous forme de chaîne de caractères, à l'exception du rang pour les diagnostics et les traitements qui est stocké sous forme numérique. Le fichier JSON doit disposer de l'encodage UTF-8.

Exemple:

```
{"splg-json":
  [{
     "burnr": "12345678",
     "plz": "8000",
     "wohnkanton": "ZH",
     "fallid": "1234",
     "falltyp": "A:3:1",
     "agey": "62",
     "aged": "0",
     "diagnosen": [
       {"code": "C541", "zusatz": "C99", "rang": 0},
       {"code": "K660", "rang": 1}
     ],
     "behandlungen": [
       {"code": "6861", "beginn": "2018041915", "rang": 0,
        "operateure": [{"gln": "7601000000000", "funktion": "1", "zulassung": "1"},
                       {"gln": "7601000000001", "funktion": "2", "zulassung": "1"}]},
      {"code": "6541", "ambext": "3", "beginn": "20180419", "rang": 1}
     ],
     "bewegungen": [
      {"beginn": "20180419", "ende": "20180424", "art": "1", "burnr": "12345678"}
     ]
    },
     ...
  ]
}
```
#### Format XML de SpiGes

Le format XML de SpiGes a été développé par l'Office fédéral de la statistique. Il est actuellement encore en développement. La version actuelle (Version 1.3) est prise en charge comme format de saisie par le grouper GPPH. Non seulement les documents SpiGes mais aussi les Ids des SpiGes-Files sont lus et reconnus. Pour la définition du format et du contenu veuillez-vous référer à la documentation du projet SpiGes.

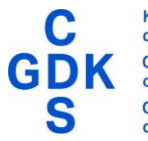

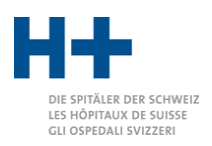

### Format BFS-MS

Le format BFS-MS a été défini par l'Office fédéral de la statistique. Le document «Variables de la statistique médicale (concept d'interfaces)» définit le format et le contenu. Veuillezvous reporter au chapitre [«Concept d'interfaces»](#page-30-2) à la page [31.](#page-30-2)

# <span id="page-15-0"></span>Format SDEP

Le format SDEP a été défini par la Direction de la santé du canton de Zurich. Pour un cas donné, il existe des enregistrements (records) dans plusieurs fichiers. Les données médicales sont codées de la même façon que dans le format BFS-MS, ce qui signifie que le fichier BFS-MS peut être utilisé directement. Les données complémentaires spécifiques au canton sont stockées dans des records dits SDEP-ZH dans un fichier séparé. Les seules informations utiles pour le groupeur GPPH sont ici éventuellement celles concernant les opérateurs et en cas des données psychiatriques la variable "Freiwilligkeit". Les records dits SDEP-KTR sont collectés dans un troisième fichier et traitent des questions de coûts. Ils ne sont pas utiles pour le groupeur GPPH.

Le groupeur GPPH reconnaît automatiquement les types de fichier et lit d'abord les records SDEP-ZH pour recevoir les informations sur les opérateurs. Les données des cas sont ensuite lues à partir des données BFS-MS. Les données des opérateurs, si elles sont disponibles, sont ajoutées pour chaque cas. Les données des cas ainsi complétées sont finalement groupées par le groupeur GPPH.

Veuillez-vous reporter au paragraphe [«Interface SDEP»](#page-30-3) à la page [31.](#page-30-3)

### <span id="page-15-1"></span>Format SwissDRG

Le format SwissDRG a été défini par SwissDRG AG en tant que format d'entrée pour le groupeur SwissDRG. Le document «SwissDRG-Grouperformat.pdf» définit le format et le contenu. Veuillez-vous reporter au paragraphe [«Interface SwissDRG»](#page-30-4) à la page [31.](#page-30-4)

# <span id="page-15-2"></span>SQL long

Il est possible de transmettre un fichier avec une requête SQL au groupeur GPPH au lieu de données de cas dans un fichier texte. Outre la requête SQL dite «large», qui fournit toutes les données d'un cas en une ligne, on peut également utiliser une requête SQL dite «longue». Celle-ci répartit l'information en plusieurs lignes.

Le fichier avec la requête comporte systématiquement comme première ligne «-- SQL-SPLG-GROUPER».

Les informations de connexion à la banque de données sont contenues dans la deuxième ligne, en insérant «-- » au début (début commentaire SQL).

Les lignes restantes contiennent la requête SQL. Celle-ci doit fournir plusieurs lignes pour chaque cas. Ces lignes comportent des champs communs et toujours en dernier un champ texte contenant les «données détaillées» spécifiques. Ces données sont séparées par des points-virgules.

Les champs communs sont les suivants:

ID Année de recueil Canton du site Numéro d'identification (BUR) Code postal du site **Site** 

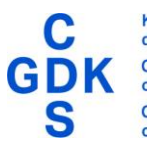

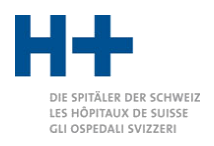

ID du cas Canton de résidence Cas statistique Type de traitement Système tarifaire Type

Le type décrit le type des données détaillées et peut être:

- 0 Données de base
- 1 Diagnostics
- 2 Traitements
- 3 Opérateurs
- 4 Mouvements

Type 0, champs données de base:

ed agey geburtsdatum dmb ggw ssw mk ea ave ana ei weg gew freiwilligkeit hkst drg drg\_cw drg\_mdc drg\_pccl drg\_los / ad rcg streha\_ecw streha\_los / ad pcg tarpsy\_ecw tarpsy\_ecwt tarpsy\_los / ad zusatz Type 1, champs diagnostics: rang code seitigkeit Type 2, champs traitement:

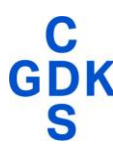

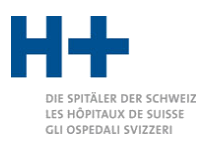

rang code seitigkeit ambext beginn

Type 3, champs opérateurs:

rang gln funktion zulassung rang\_behandlung

Type 4, champs Mouvements:

beginn ende art burnr

Nous recommandons la mise en place d'un tableau pour la banque de données qui reprend les informations directement dans ce format.

Si ce n'est pas possible, il est conseillé de construire les requêtes en utilisant la fonction Union et pour laquelle chaque requête de l'Union traite un type spécifique. La requête complète est ensuite classée pour tous les champs selon l'order suivant : erhebungsjahr, burnr, plz, standort, fallid, typ, daten.

Exemple:

```
-- SQL-SPLG-GROUPER
-- jdbc:sqlserver://<<server>>;databaseName=<<db>>;IntegratedSecurity=true
-- Basisdaten
select
     id, erhebungsjahr, standortkt, burnr, plz, standort, fallid, wohnkt,
     statistikfall, behandlungsart, tarifsystem, 
     '0' as typ,
     concat(
            eintritt, ';',
             alter, ';', 
             geburtsdatum, ';', 
             dmb, ';', 
             ggw, ';', 
             ssw, ';',
             mk, ';',
            ea, ';'
             ave, ';', 
             ana, ';', 
             ei, ';', 
             weg, ';', 
             gew, ';', 
             freiwilligkeit, ';', 
             hktr, ';',
             drg, ';',
             drg_mdc, ';',
            drg cw, ';',
```
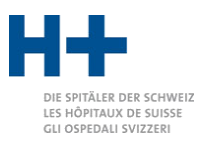

```
drg pccl, ';',
           \text{drag}<sup>-</sup>los, ';' ,
           rcq, ';',
           streha ecw, ';',
           streha<sup>los, ';',</sup>
           pcg, \overline{?},
tarpsy ecw, ';',
tarpsy ecwt, ';',
            tarpsy_los, ';',
            zusatz
           ) as daten
from ...
where erhebungsjahr = 2024union all
-- Diagnosen
select
     id, erhebungsjahr, standortkt, burnr, plz, standort, fallid, wohnkt,
     statistikfall, behandlungsart, tarifsystem, 
     '1' as typ,
    concat(rang, ';',
            code , ';', 
            seitigkeit) as daten
from ...
where erhebungsjahr = 2024
union all
-- Behandlungen
select
     id, erhebungsjahr, standortkt, burnr, plz, standort, fallid, wohnkt,
     statistikfall, behandlungsart, tarifsystem, 
     '2' as typ,
    concat(rang, ';',
            code , ';', 
            seitigkeit, ';',
            ambext, ';',
            beginn) as daten
from ...
where erhebungsjahr = 2024
union all
-- Operateure
select
     id, erhebungsjahr, standortkt, burnr, plz, standort, fallid, wohnkt,
     statistikfall, behandlungsart, tarifsystem, 
     '3' as typ,
concat(rang, ';',
 gln, ';', 
            funktion, ';',
            zulassung, ';',
            rang_behandlung) as daten
from ...
where erhebungsjahr = 2024union all
```
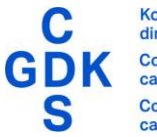

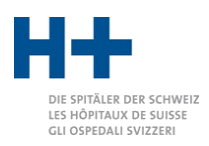

-- Bewegungen select id, erhebungsjahr, standortkt, burnr, plz, standort, fallid, wohnkt, statistikfall, behandlungsart, tarifsystem, '4' as typ, concat (beginn, ';', ende, ';',

```
 art, ';',
           burnr) as daten
from ...
where erhebungsjahr = 2024
order by erhebungsjahr, burnr, plz, standort, id, typ, daten
```
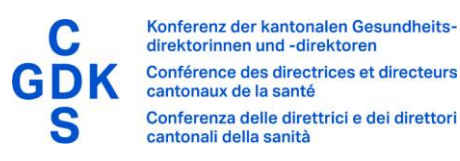

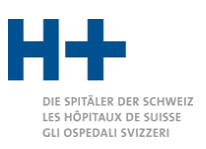

# <span id="page-20-0"></span>Fichiers de sortie

# <span id="page-20-1"></span>1\_SPLG.txt

Fichier de sortie technique au format CSV qui comporte une ligne pour chaque cas. L'encodage utilisé est ISO-8859-1. Les champs suivants sont inclus:

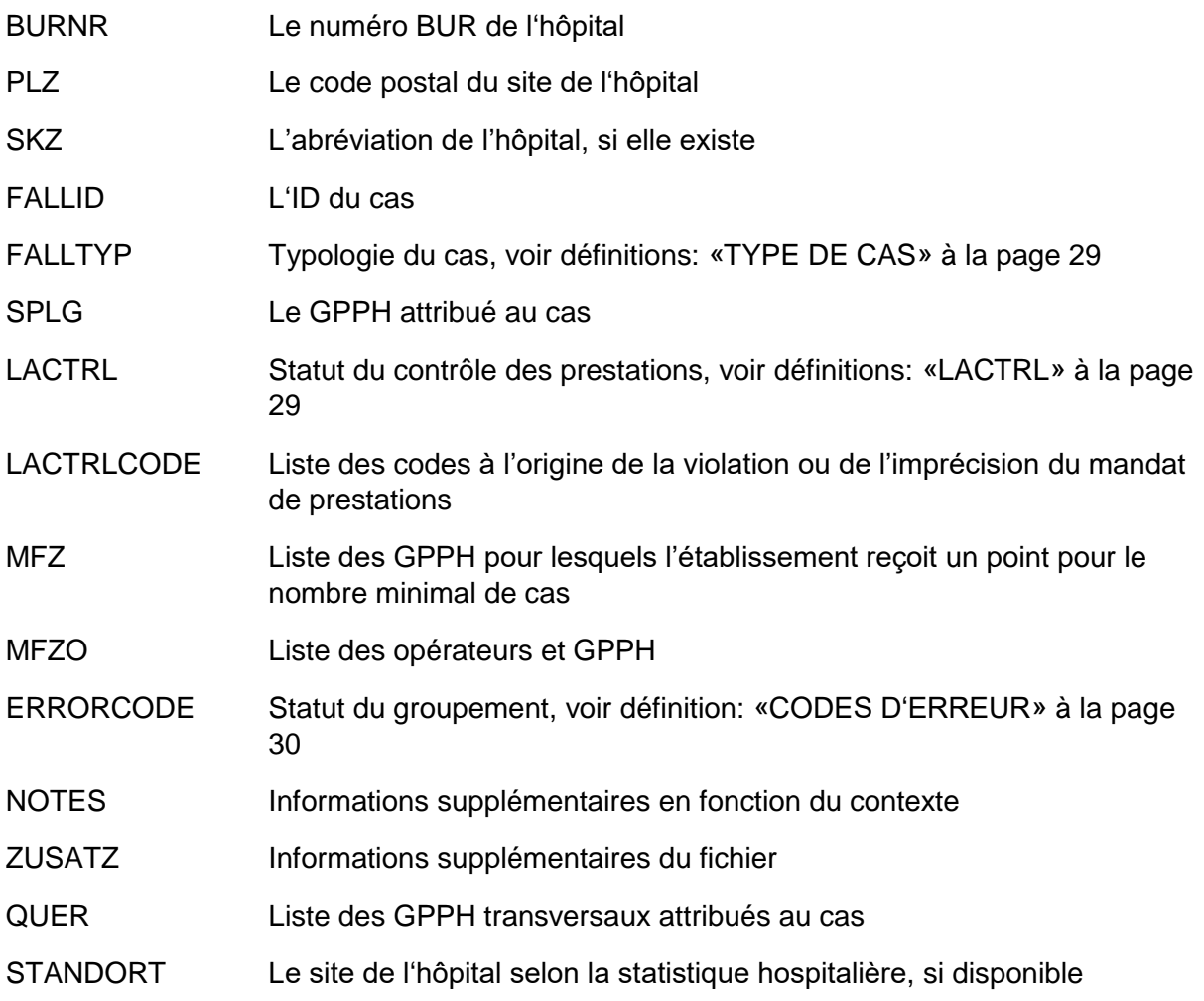

Ce fichier contient une ligne pour chaque cas des fichiers d'entrée, quel que soit le type de cas.

# <span id="page-20-2"></span>2\_SPLG\_Klinik.csv

Vous trouverez dans ce fichier une évaluation du nombre de cas par GPPH et par établissement. Si plusieurs sites sont inscrits dans le fichier input, le tableau indique le nombre de cas par GPPH et site hospitalier. Pour cette évaluation, seuls sont pris en considération les cas du type de cas correspondant. Pour les soins aigus, cela signifie les cas stationnaires clos avec facturation basée sur les forfaits SwissDRG.

Le fichier utilise l'encodage ISO-8859-1.

# <span id="page-20-3"></span>3\_MFZ\_Klinik.csv

Selon les exigences posées au concept GPPH, au moins 34 GPPH sont dotés de chiffres de cas minimaux par hôpital. Pour ces GPPH, vous trouverez dans ce fichier une évaluation du nombre de cas. Seuls sont pris en considération dans cette évaluation les cas du type de cas correspondant. Pour les soins aigus, cela signifie les cas stationnaires clos avec facturation basée sur les forfaits SwissDRG.

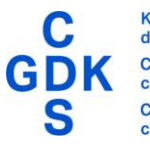

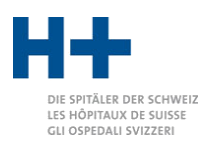

Ce mode de comptage du nombre de cas minimaux se distingue du mode de comptage dans le fichier «2\_SPLG\_Klinik.csv», parce que, d'une part, toutes les interventions qui déclenchent un certain GPPH ne déclenchent pas forcément le comptage d'un nombre minimal de cas, mais, d'autre part, parce que les interventions multiples sont également comptées séparément pour le nombre minimal de cas. Cela signifie que ces nombres de cas peuvent, selon les circonstances, être supérieurs ou inférieurs aux nombre de cas dans «2\_SPLG\_Klinik.csv».

Le fichier utilise l'encodage ISO-8859-1.

### <span id="page-21-0"></span>4\_MFZ\_Operateur.csv

Selon les exigences du concept de GPPH, on dénombre actuellement dans le canton de Zurich six GPPH s'accompagnant d'un nombre de cas minimum par opérateur. Vous trouverez dans ce document une évaluation des points attribués pour le nombre minimal de cas pour ces GPPH.

Ces chiffres doivent être considérés comme provisoires, car la DS Zurich utilise des informations supplémentaires pour l'évaluation définitive, notamment le titre de médecin spécialiste selon le registre des professions médicales.

L'attribution des points est relativement compliquée et ne peut être exposée ici de façon générale. En principe, un point est attribué pour un cas pertinent pour le NMC par opérateur. Si une opération normalement effectuée d'un seul côté est réalisée des deux côtés, deux points sont attribués. Si un seul opérateur est codé, il reçoit tous les points attribués. Si deux opérateurs qualifiés sont codés, ils se partagent généralement les points attribués.

Vous trouverez des informations détaillées sur les bases de l'attribution des points dans le fichier «7\_OperateureNachweis.txt».

Le fichier utilise l'encodage ISO-8859-1.

# <span id="page-21-1"></span>5\_GAF.csv

Le fichier GAF (abréviation de «Grouper-Analyse-File») contient des informations très détaillées sur chaque cas et son groupement. Une ligne est en particulier générée dans le GAF pour chaque diagnostic et chaque traitement, qui indique pour chacun d'entre eux les GPPH dont ils sont potentiellement justiciables.

Le fichier utilise l'encodage ISO-8859-1.

Selon la configuration, le fichier est généré dans une version simple ou détaillée. La version détaillée est surtout utilisée pour le contrôle des prestations et affiche tous les champs de saisie marqués «Output». Selon le secteur de soins somatique aiguë, psychiatrie et readaptation, les sets comportent des champs légèrement différents.

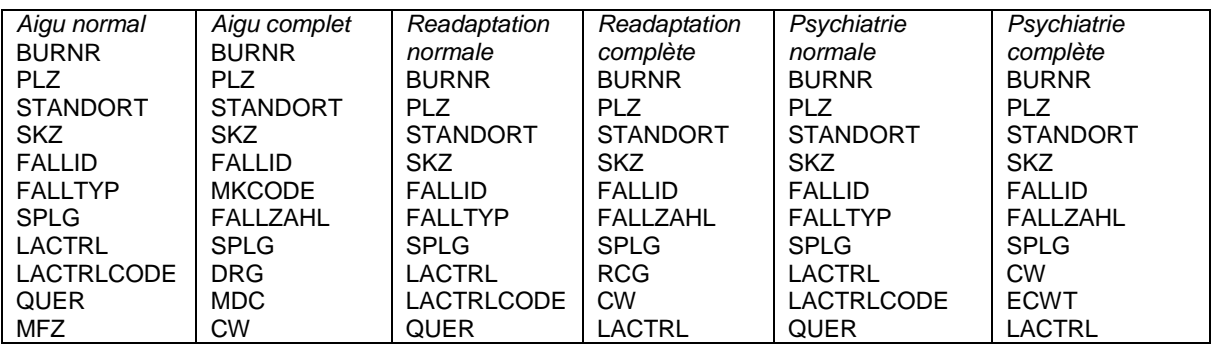

Le fichier GAF comporte les colonnes suivantes:

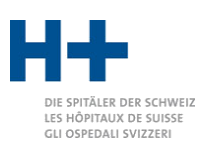

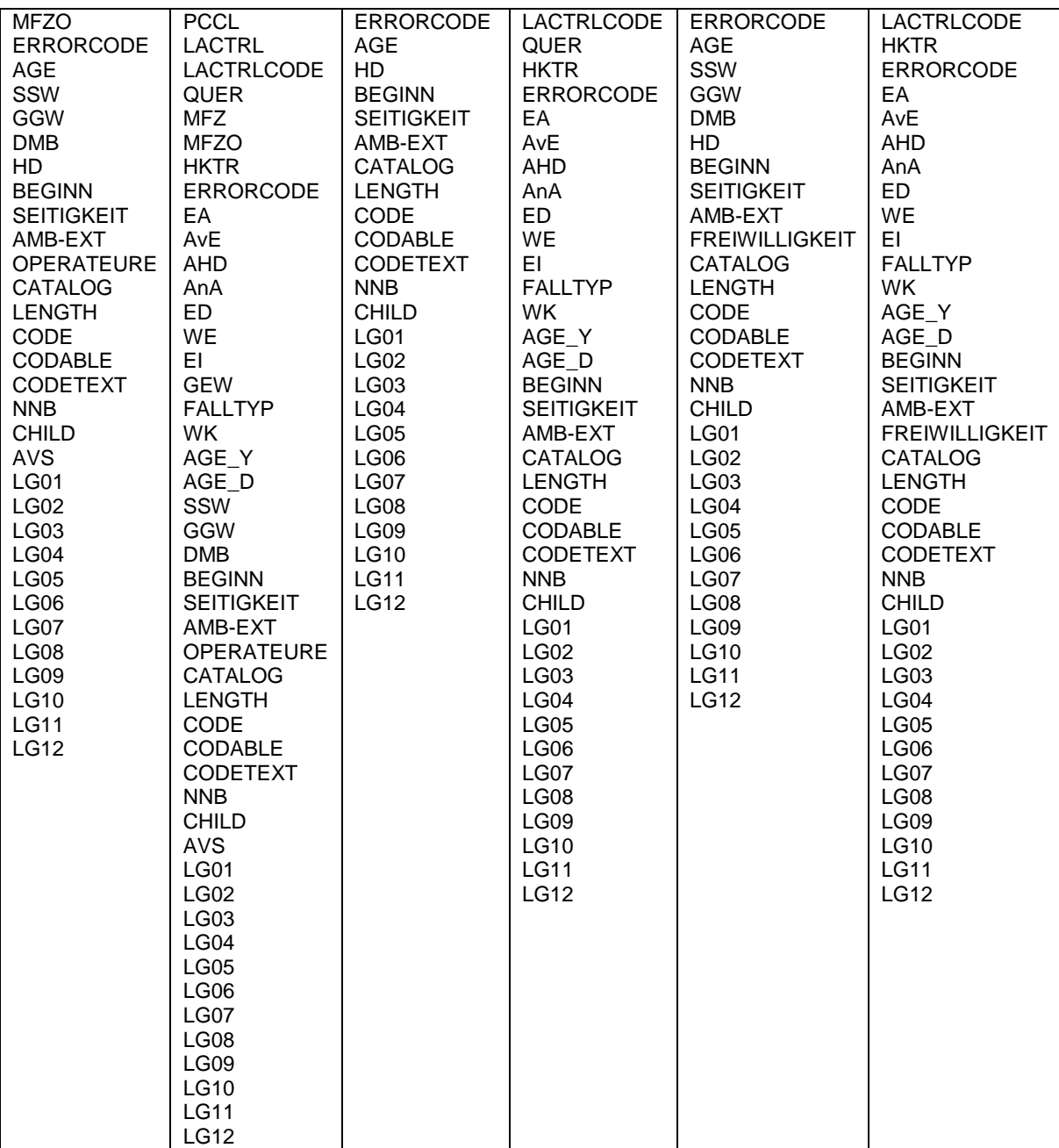

#### <span id="page-22-0"></span>6\_log.txt

Il s'agit d'un fichier technique qui documente le déroulement du processus de groupement. Les éventuels messages d'erreur sont également notés ici.

Le fichier utilise l'encodage ISO-8859-1.

#### <span id="page-22-1"></span>7\_OperateureNachweis.txt

Ce fichier documente l'attribution des points aux différents opérateurs pour les nombres minimaux de cas. Pour chaque opérateur, les cas trouvés sont listés et il est noté si des points ont été attribués et les raisons pour ce faire.

Il s'agit d'un fichier très technique qui permet de comprendre en détail pourquoi un opérateur a obtenu un point ou bien pas.

Le fichier utilise l'encodage ISO-8859-1.

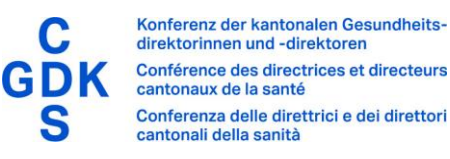

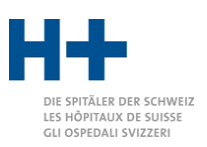

# <span id="page-23-0"></span>Listes hospitalières

### <span id="page-23-1"></span>Introduction

Le groupeur GPPH permet de contrôler le respect par les prestataires des mandats cantonaux. Cette fonction n'est utilisable que si une liste hospitalière valide est enregistrée. Par défaut, le groupeur est livré avec la liste hospitalière du canton de Zurich. Les autres cantons doivent introduire leur propre liste hospitalière.

#### <span id="page-23-2"></span>Format supportés

Les listes hospitalières peuvent être enregistrées dans deux formats. Soit comme document JSON ou alors sous forme de fichier texte. Les deux formats sont décrits dans les paragraphes suivant.

Le nom du fichier doit débuter par «Spitalliste» et se terminer par «.json» ou encore «.dat». Les majuscules et minuscules ne jouent aucun rôle. Il est courant d'ajouter l'abréviation du canton au milieu du nom comme, par exemple, «spitalliste\_akutsomatik\_zh\_2023.1.json».

### <span id="page-23-3"></span>Liste hospitalière au format JSON

La liste hospitalière au format JSON est constituée d'un object contenant les champs «id», «version», «year», «listversion» et «lists».

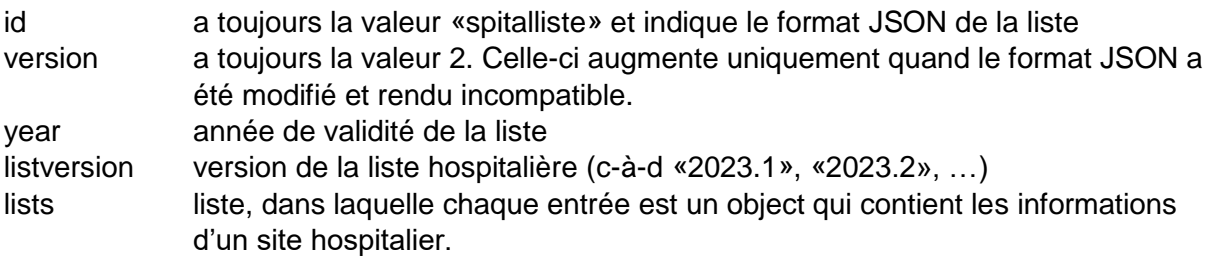

```
{
   "id": "spitalliste",
   "version": 2,
   "year": 2023,
   "listversion": "2023.1",
   "lists": [
      {
        "burnr": "71291845",
        "plz": "8091",
        "location": "01",
        "name": "UniversitätsSpital Zürich",
        "canton": "ZH",
        "reference": true,
        "splgs": [
          {"splg": "BP"},
          {"splg": "ANG1"},
          {"splg": "ANG3"},
…
          {"splg": "VIS1.4.1"},
          {"splg": "VIS1.5"}
        ]
     },
…
   ]
}
```
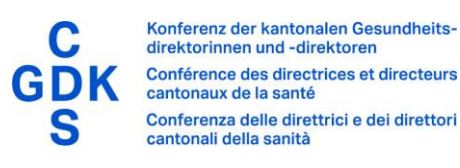

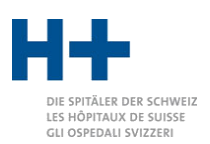

Un site hospitalier est un objet qui contient les champs «burnr», «plz», «location», «name», «canton», «reference» et «splgs».

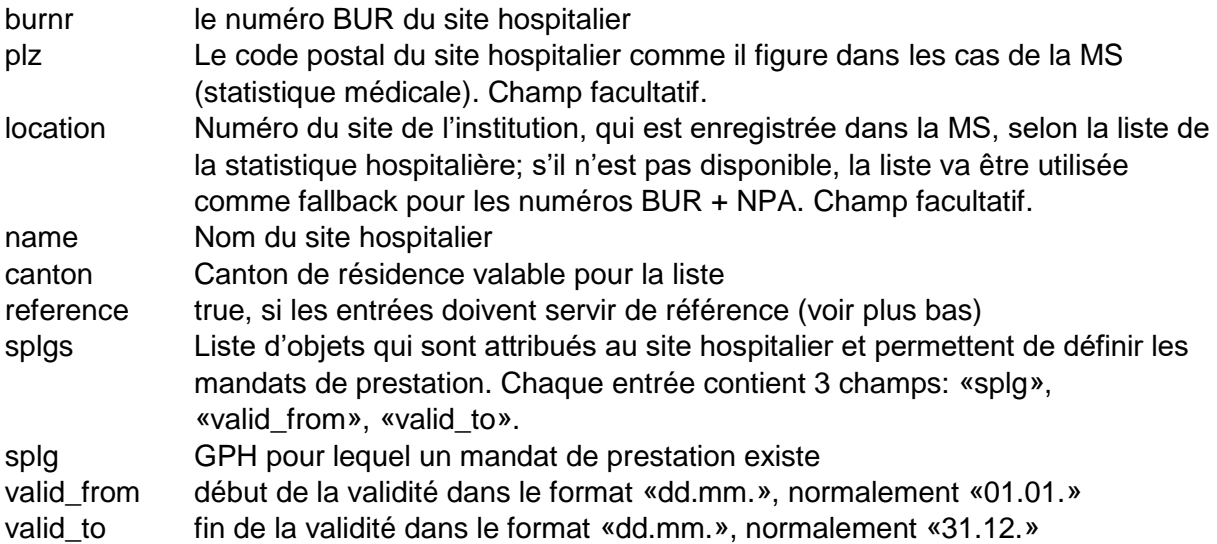

Les champs «valid from» et «valid to» permet l'attribution de mandats de prestation en cours d'année, pour une partie de l'année.

#### <span id="page-24-0"></span>Liste hospitalière au format texte

La liste hospitalière au format texte est constituée de lignes. Chaque ligne correspond au mandat de prestation d'un site hospitalier. Les champs Die Felder sind mit Strichpunkt getrennt. Folgende Felder existieren:

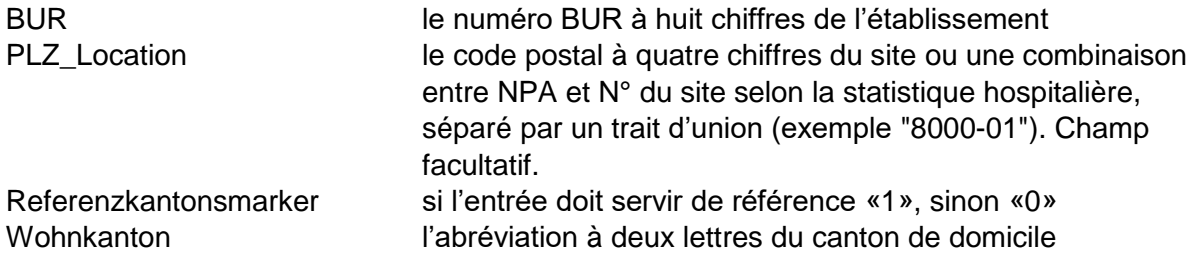

La ligne contient ensuite une liste de GPPH pour lesquels le site concerné de l'établissement possède un mandat de prestations.

En plus, il est possible d'ajouter à chaque SPLG deux champs pour le début et la fin de la validité. Ces deux champs sont séparés du SPLG par un trait d'union, le format est «ddmm». Par exemple «URO1-0101-3006» signifie que le mandat de prestation pour URO1 n'est valable qu'entre le 1.1. et le 30.6. de l'année en cours. Si les deux champs sont vides, le mandat est valable pour toute l'année.

Exemple:

```
71291845;8091;1;ZH;ANG1;ANG2;ANG3;ANG4;…
71291850;8400-01;1;ZH;ANG1;ANG2;…
71291850;8400-02;1;ZH;DER1;…
71382586;8180;1;ZH;URO1-0101-3006;URO1.1-0101-3006;…
71298505;8200;0;ZH;DER1;DER1.1;…
```
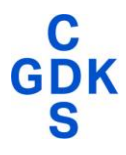

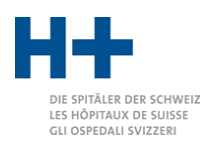

# <span id="page-25-0"></span>Canton de référence

Lorsque le champ «Referenzkantonsmarker» est égal à 1 ou si le champ «reference» est sur « true », cette valeur va être utilisée à chaque fois que le champ du canton de résidence est vide. Exemple: l'hôpital universitaire de Zurich (USZ) figure sur la liste hospitalière du canton d'Argovie. Dans la liste zurichoise, l'USZ le champ «Referenzkantonsmarker» est placé sur «1», alors que dans la liste du canton d'Argovie il est sur «0». Si pour un cas l'Argovie est définie comme canton de domicile, c'est la liste du canton d'Argovie qui va être utilisée (car le canton de domicile concorde). Si au contraire le canton de résidence est Lucerne, la liste zürichoise qui va être utilisée car l'USZ ne figure pas sur la liste du canton de Lucerne.

En général, les cantons marquent les établissements du canton en fixant le «Referenzkantonsmarker» sur «1», et les établissements hors-canton figurant sur la liste hospitalière sont codés avec le marqueur «0» du canton de référence.

Exemple du canton de Zurich:

Les hôpitaux de Schaffhouse figurent sur la liste zurichoise avec le «Referenzkantonsmarker» sur «0». Les autres hôpitaux figurant sur la liste du canton et situés dans le canton sont marqués «1».

### <span id="page-25-1"></span>Listes hospitalières multiples

Il est possible d'enregistrer les listes hospitalières de plusieurs cantons dans le groupeur GPPH. On doit toutefois s'assurer que

- 1- la combinaison numéro BUR, NPA du site (plus n° du site le cas échéant) et canton de l'établissement n'apparaisse qu'une seule fois ;
- 2- pour chaque combinaison numéro BUR et NPA du site (plus n° du site le cas échéant), une seule entrée a la valeur «1 » pour le «Referenzkantonsmarker».

En résumé: chaque canton ne peut définir le «Referenzkantonsmarker» qu'une seule fois pour chaque site, et pareillement chaque site ne peut porter qu'une seule fois en tout le marqueur «1» du canton de référence.

# <span id="page-25-2"></span>Canton de domicile

Le canton de domicile des patients est déterminant pour l'activation des listes hospitalières. Dans la mesure où certaines entrées sont dans un format qui ne contient pas le canton de domicile, il est possible de définir un canton qui sera ensuite utilisé pour tous les cas. Dans le cas contraire, si aucun canton n'est défini la liste du canton de référence est utilisé pour le contrôle.

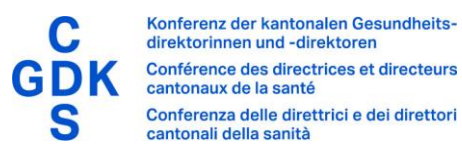

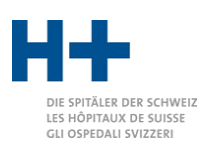

# <span id="page-26-0"></span>Contrôle des prestations

Le groupeur GPPH peut contrôler le respect des mandats de prestations cantonaux. Comme cela a été décrit au chapitre [«Listes hospitalières»](#page-23-0) à la page [24,](#page-23-0) une liste cantonale des hôpitaux doit être enregistrée à cet effet.

Dans le fichier de sortie «1\_SPLG.txt», dans la colonne «LACTRL», le groupeur GPPH écrit un code décrivant le respect ou une éventuelle violation du mandat de prestations. Ces codes sont décrits au chapitre [«Définitions](#page-28-0)» sous [«LACTRL»](#page-28-2) à la page [29](#page-28-2) .

Vous trouverez ci-après les indications complémentaires concernant les divers codes:

- 0 Le cas est attribué à un GPPH pour lequel l'hôpital possède un mandat de prestations. Ce cas peut en principe être traité.
- 10 Le cas est attribué à un GPPH pour lequel l'hôpital ne possède pas de mandat de prestations. L'hôpital dispose toutefois d'un mandat de prestations pour un autre GPPH couvrant également tous les traitements prodigués à ce patient. Pour cette raison, il n'existe pas de violation du mandat de prestations.

Quelques codes figurent dans plusieurs GPPH, car différents spécialistes effectuent la même opération. Par exemple, le code CHOP «70.50 Réparation de cystocèle et de rectocèle» est utilisé à la fois par les gynécologues et les urologues. De ce fait, ce code CHOP se retrouve dans les GPPH GYN1 ainsi que URO1. Bien que le groupeur GPPH n'attribue le cas qu'à un GPPH, le mandat de prestations suffit toutefois pour ce code CHOP pour l'un des deux GPPH GYN1 ou URO1.

11 Bien que le cas soit attribué à un GPPH pour lequel l'hôpital ne possède pas de mandat de prestations, l'hôpital a toutefois acheté la prestation en ambulatoire externe, raison pour laquelle il n'y a pas de violation du mandat de prestations.

Des informations sur le lieu du traitement peuvent être données pour chaque code CHOP. Si au moins un traitement est signalé par la caractéristique 3 (en dehors de l'enceinte de l'hôpital, autre établissement), le mandat de prestations pour ce traitement est considéré comme fourni en ambulatoire externe.

- 12 Le cas est attribué à un GPPH pour lequel l'hôpital possède un mandat de prestations. Le groupeur GPPH a toutefois constaté qu'il existe pour ce cas au moins un code pour lequel l'hôpital ne possède pas de mandat de prestations. Il s'agit en l'occurrence des groupes de prestations RHE1 et RHE2 qui sont définis exclusivement par des diagnostics et dans ce cas n'apparaissent qu'en arrière-plan. C'est la raison pour laquelle on n'a pas affaire à une violation du mandat de prestations.
- 30 Le cas est attribué à un GPPH pour lequel l'hôpital ne possède pas de mandat de prestations. Il n'existe en principe pas de mandat de prestations pour ce traitement. Il convient de contrôler si des motifs spéciaux peuvent être invoqués pour le traitement (p. ex. cas d'urgence absolue).
- 31 Le cas est attribué à des groupes transversaux pour lequel l'hôpital ne possède pas de mandat de prestations. Il n'existe en principe pas de mandat de prestations pour ce traitement. Il convient de contrôler si des motifs spéciaux peuvent être invoqués pour le traitement (p. ex. cas d'urgence absolue).
- 40 Le cas est attribué à un GPPH pour lequel l'hôpital possède un mandat de prestations. Le groupeur GPPH a toutefois constaté qu'il existe pour ce cas au moins un code pour lequel l'hôpital ne possède pas de mandat de prestations. Le code en cause est visible

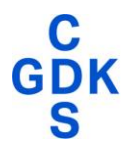

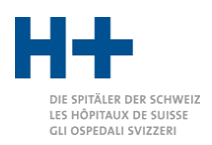

dans la colonne «LACTRLCODE». Les personnes intéressées peuvent obtenir de plus amples renseignements dans le fichier «5\_GAF.csv».

Tous les codes n'ont pas la même importance dans l'attribution d'un cas à un GPPH. Un code donné peut par conséquent ne pas être pertinent dans l'attribution à un GPPH déterminé. Ceci vaut notamment lorsqu'un patient a subi plusieurs opérations différentes. Le cas ne pouvant être attribué qu'à un GPPH, c'est typiquement une opération qui prévaut pour l'attribution. C'est la raison pour laquelle il peut parfois arriver qu'un cas soit attribué à un GPPH pour lequel l'hôpital possède certes un mandat de prestations, mais que dans ce cas un traitement ait été codé pour lequel l'hôpital ne possède en réalité pas de mandat de prestations.

- 50 Traitement d'un enfant sans mandat de prestations correspondant. Les enfants ne peuvent être traités chirurgicalement qu'avec un mandat de prestations pour les domaines transversaux de la chirurgie pédiatrique (KINB ou KINC).
- 99 Le groupeur GPPH n'a pas pu effectuer de contrôle de respect du mandat de prestations cantonal. Il se peut que le fichier «spitalliste.dat» n'ait pas été rempli ou ne l'ait pas été correctement.

Contrôles supplémentaires pour les prestataires de soins électifs:

41 Le cas est attribué à un GPPH pour lequel l'hôpital possède un mandat de prestations. Le groupeur GPPH a cependant constaté qu'il y a dans ce cas au moins un code pour lequel le prestataire de soins électifs ne possède pas de mandat de prestations, car un service d'urgences accessible à tous est requis pour ce code.

Pour l'attribution d'un cas au GPPH PB (paquet de base), les codes enregistrés n'ont pas la même importance que pour le contrôle. Cela vaut en particulier pour les hôpitaux figurant sur la liste mais ne disposant pas d'un service d'urgences accessible à tous, c'est-à-dire avec un mandat de prestations électif. Le cas ne pouvant être attribué qu'à un seul GPPH, c'est typiquement une opération qui prévaut pour l'attribution. C'est la raison pour laquelle il peut parfois arriver qu'un cas soit attribué à un GPPH pour lequel l'hôpital possède certes un mandat de prestations, mais que dans ce cas un traitement ait été codé pour lequel l'hôpital devrait disposer d'un service d'urgences accessible à tous.

42 Le cas est attribué à un GPPH pour lequel l'hôpital possède un mandat de prestations. Le groupeur GPPH a toutefois constaté qu'il existe pour ce cas au moins un code dans le paquet de base pour lequel l'hôpital ne possède pas de mandat de prestations.

Pour l'attribution d'un cas au GPPH PB (paquet de base), les codes enregistrés n'ont pas la même importance que pour le contrôle. Cela vaut en particulier pour les hôpitaux figurant sur la liste mais ne disposant pas d'un service d'urgences accessible à tous, c'est-à-dire avec un mandat de prestations électif. Le cas ne pouvant être attribué qu'à un GPPH, c'est typiquement une opération qui prévaut pour l'attribution. C'est la raison pour laquelle il peut parfois arriver qu'un cas soit attribué à un GPPH pour lequel l'hôpital possède certes un mandat de prestations, mais que dans ce cas un traitement ait été codé pour lequel l'hôpital ne possède en réalité pas de mandat de prestations électif dans le cadre du paquet de base.

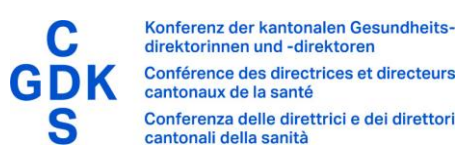

# <span id="page-28-0"></span>Définitions

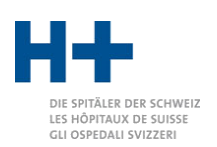

# <span id="page-28-1"></span>TYPE DE CAS

Typologie des cas au format «cas statistique»:«type de traitement»:«système tarifaire».

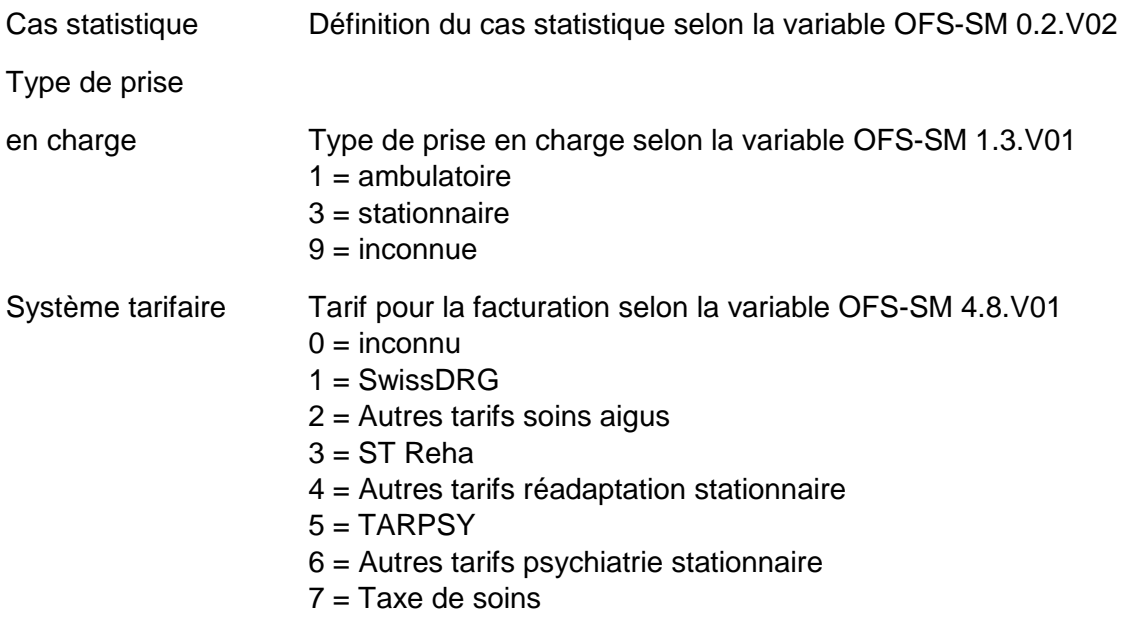

Exemple: un cas de soins somatiques aigus stationnaires clos avec forfait par cas SwissDRG est caractérisé par le type de cas «A:3:1».

### <span id="page-28-2"></span>LACTRL

Statut du contrôle des prestations

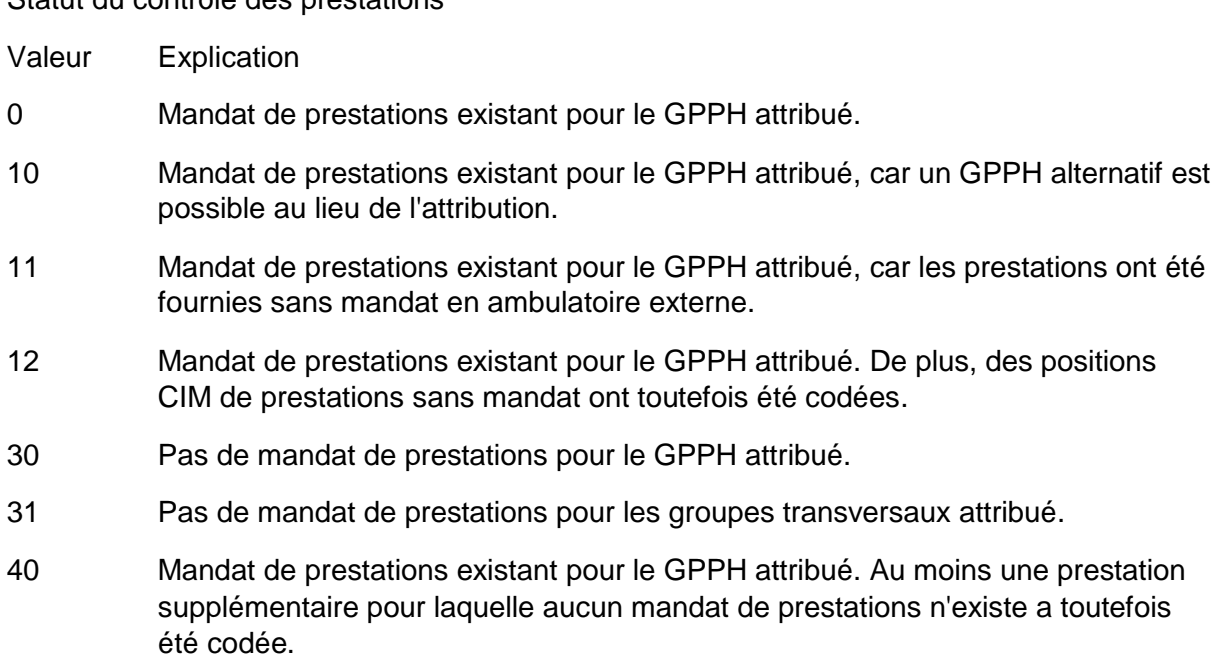

41 Uniquement pour les prestataires de soins électifs: mandat de prestations existant pour le GPPH attribué. Au moins une prestation supplémentaire pour laquelle le niveau 1 urgence ou plus est requis a cependant été codée.

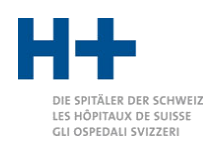

- Konferenz der kantonalen Gesundheits-<br>direktorinnen und -direktoren Conférence des directrices et directeurs cantonaux de la santé Conferenza delle direttrici e dei direttori cantonali della sanità
- 42 Uniquement pour les prestataires de soins électifs: mandat de prestations existant pour le GPPH attribué. Au moins une prestation supplémentaire pour laquelle aucun mandat de prestations électif n'existe a toutefois été codée.
- 50 Pas de mandat de prestation spécifique selon l'âge (enfants).
- 99 Mandat de prestations inconnu ou cas non groupable.

# <span id="page-29-0"></span>CODES D'ERREUR

- *Valeur Explication*
- 0 Le cas a pu être groupé sans erreurs.
- w10 Au moins un code CHOP est indiqué comme non précisé.
- w11 L'âge en années n'est pas compris entre 0 et 200.
- w12 L'âge en jours n'est pas compris entre 0 et 365.
- w13 La semaine de grossesse ne se situe pas entre 0 et 52.
- w14 Le poids de naissance n'est pas compris entre 250 g et 20000 g.
- w15 La durée de la ventilation manuelle n'est pas comprise entre 0 et 10000 h.
- w21 L'âge en jours n'est utilisé que pour les patients de moins d'un an. Sinon, le champ doit contenir 0. L'inverse vaut pour l'âge en années.
- w30 Il n'existe pas de code CHOP ou CIM pertinent pour le groupement.
- w<sup>31</sup> Le diagnostic principal est manquant.
- w32 Pas assez d'informations pour procéder au groupement.
- e1001 Cas incomplet. Il n'existe ni diagnostics ni traitements.

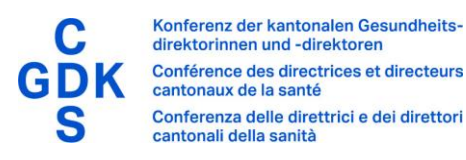

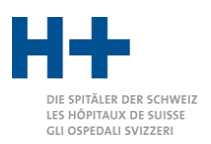

# <span id="page-30-0"></span>Références

### <span id="page-30-1"></span>Définitions GPPH

Les définitions et exigences des GPPH sont mises à jour et publiées chaque année par la DS du canton de Zurich. Les définitions GPPH forment la base du groupement. Elles sont stockées sous forme technique dans le groupeur GPPH.

[Pour en savoir plus](https://www.gdk-cds.ch/fr/soins-de-sante/hopitaux/planification/groupes-de-prestations-pour-la-planification-hospitaliere-concept-gpph-soins-somatiques-aigus) 

#### <span id="page-30-2"></span>Concept d'interfaces

Le «concept d'interfaces» de l'OFS spécifie les variables de la statistique médicale et le format de fichier correspondant. Le concept d'interfaces est fourni avec le groupeur GPPH.

[Pour en savoir plus](https://www.bfs.admin.ch/bfs/fr/home/statistiques/catalogues-banques-donnees/publications.assetdetail.1922897.html) 

### <span id="page-30-3"></span>Interface SDEP

L'interface SDEP a été définie par la DS du canton de Zurich. Elle est basée d'une part sur le format OFS-SM (voir «Concept d'interfaces »), mais comprend aussi par ailleurs d'autres définitions et formats pour des variables non comprises dans la SM.

La spécification de l'interface SDEP est fournie avec le groupeur GPPH.

### <span id="page-30-4"></span>Interface SwissDRG

Le groupeur SwissDRG est élaboré et distribué par SwissDRG SA.

La spécification du format d'entrée est fournie avec le groupeur GPPH.

[Pour en savoir plus](https://bit.ly/2Zhevml) 

#### <span id="page-30-5"></span>Classifications CHOP/CIM

Les classifications CHOP et CIM ainsi que les directives de codage peuvent être téléchargées gratuitement depuis le site de l'Office fédéral de la statistique. La classification CHOP est mise à jour chaque année, la classification CIM-10-GM tous les deux ans.

[Pour en savoir plus](https://www.bfs.admin.ch/bfs/fr/home/statistiques/sante/nomenclatures/medkk/instruments-codage-medical.html)